## **西门子代理6GK7242-5DX30-0XE0**

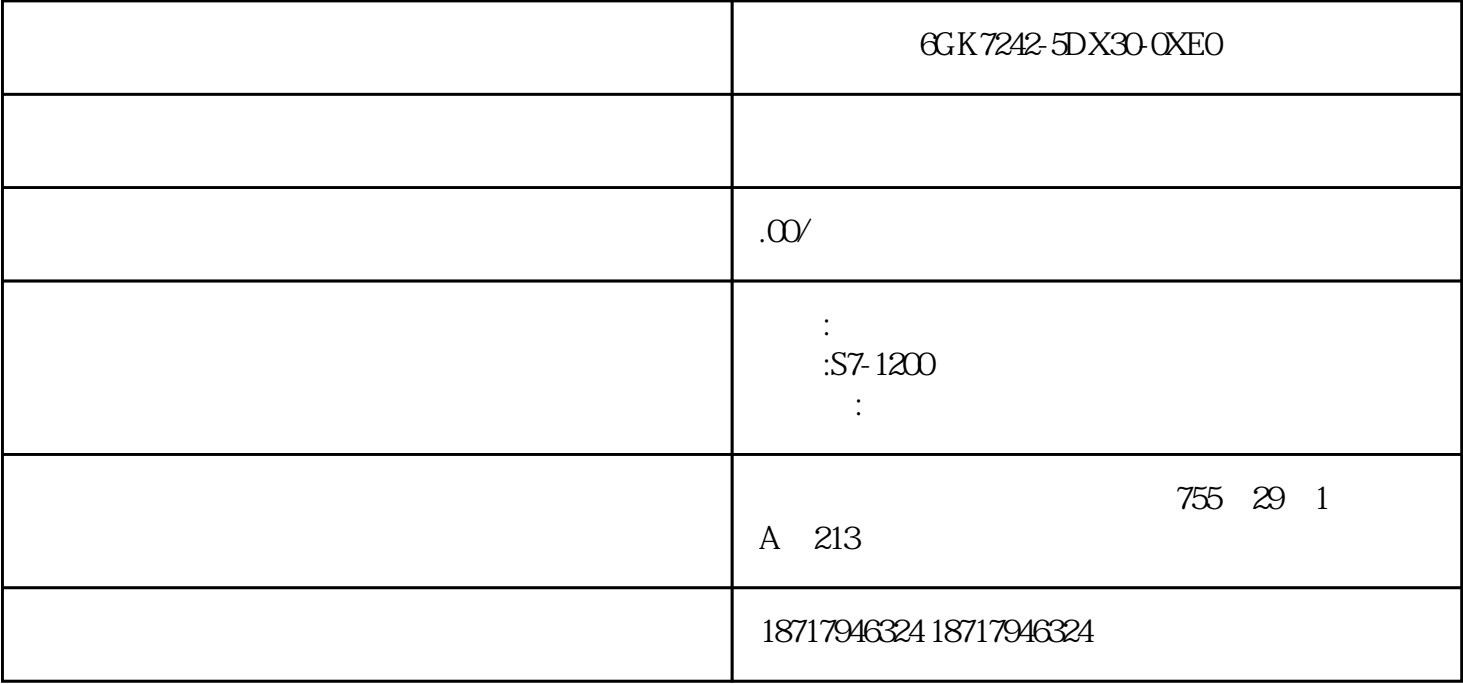

6GK7242-5DX30-0XE0

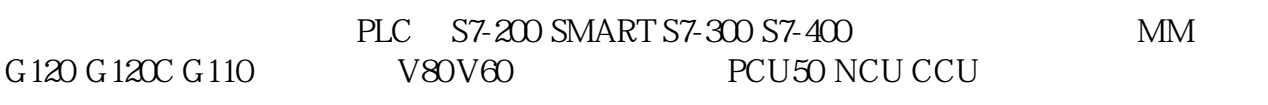

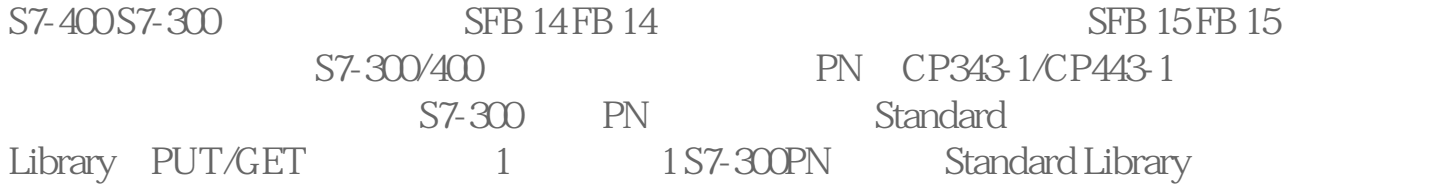

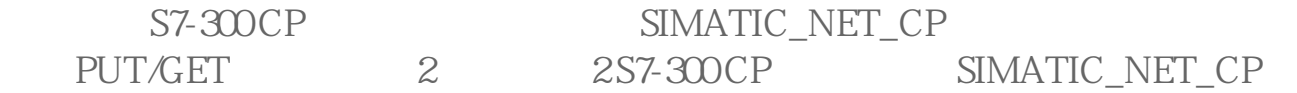

S7-400 CPU<br>System Function Blocks<br>SFB14/SFB15 3

SFB14/SFB15

CP SIMATIC Manager SIMATIC S7-300

CP CP341 S7-300

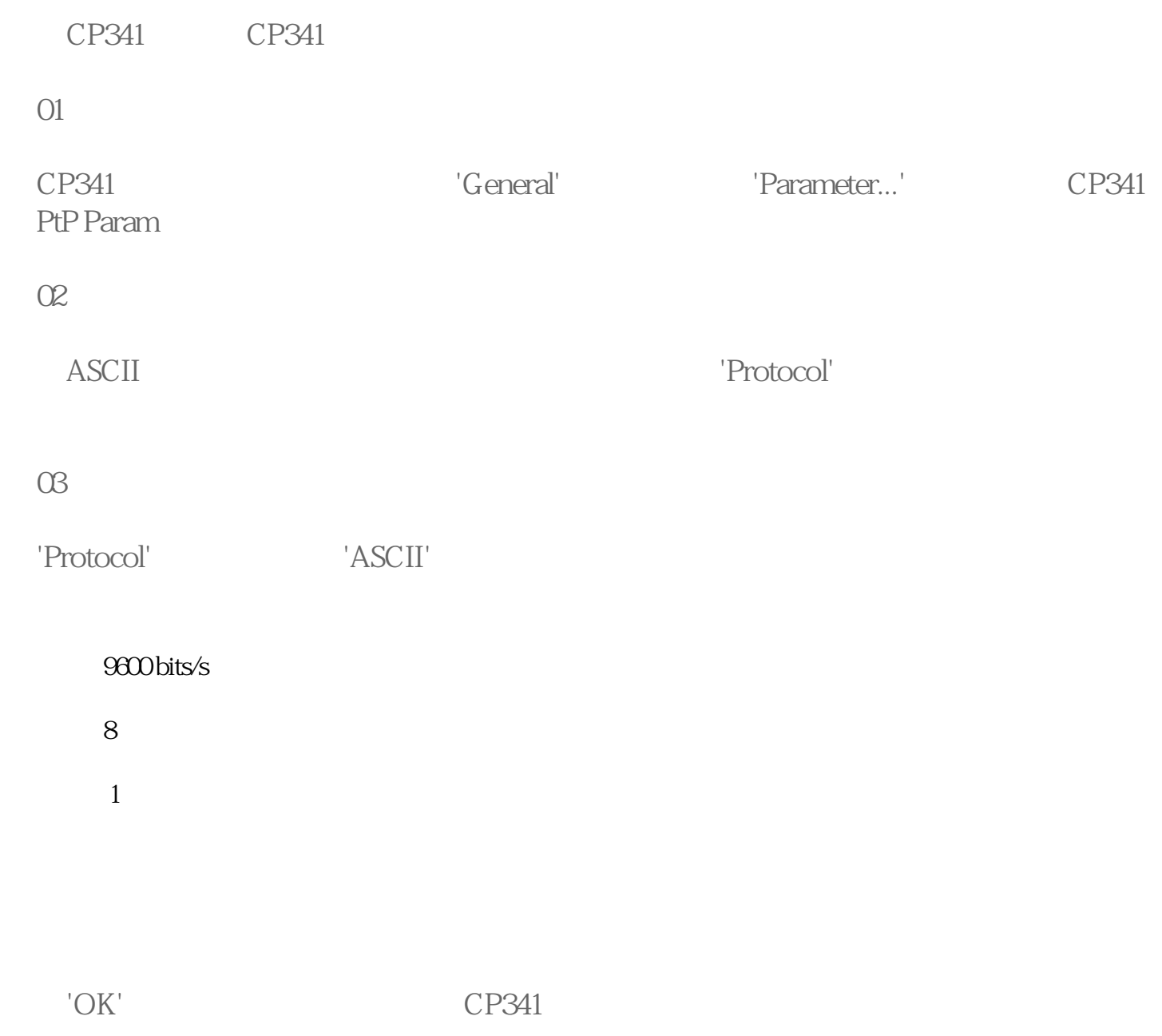